#### Les tableaux avec numpy

#### Lycée Pierre Corneille - MP

#### 2016-2017

Lycée Pierre Corneille - MP [Les tableaux avec numpy](#page-63-0)

a mills

 $299$ 

<span id="page-0-0"></span>∍

### Structure de tableau

Constituants repérés par un tuple

 $\sim$   $\sim$ 

 $299$ 

∍ Пb.

∍

- Constituants repérés par un tuple
- Format : tuple d'entiers A.shape

 $\overline{a}$ 

つくへ

- Constituants repérés par un tuple
- Format : tuple d'entiers A.shape
- Dimension : longueur du format

 $\sim$  m

 $QQ$ 

- Constituants repérés par un tuple
- Format : tuple d'entiers A.shape
- Dimension : longueur du format
- **Taille** : nombre total d'éléments A.size

- Constituants repérés par un tuple
- **Format** : tuple d'entiers A. shape
- **Dimension** : longueur du format
- **Taille** : nombre total d'éléments A, size

Les formats  $f=(f_0,\ldots,f_{r-1})$  et  $t=(t_0,\ldots,t_{d-1})$  sont compatibles lorsqu'ils représentent des tableaux de même taille :

$$
f_0\times\cdots\times f_{r-1}=t_0\times\cdots\times t_{d-1}.
$$

### Structure de tableau

Tableau unidimensionnel

4日)

币

∍

 $\sim$ × э  $\,$  Þ

## Structure de tableau

#### Tableau unidimensionnel

 $\bullet$  A.shape  $(n, )$  liste

4 0 8

母

∍

E

э  $\,$ ×

### Structure de tableau

#### Tableau unidimensionnel

 $\bullet$  A.shape  $(n, )$  liste

Tableau bidimensionnel

4日)

 $299$ 

∍ Пb.

∍

## Structure de tableau

#### Tableau unidimensionnel

- $\bullet$  A.shape  $(n, )$  liste Tableau bidimensionnel
	- A.shape  $(n, p)$

$$
\mathsf{matrice}\ A\in \mathfrak{M}_{n,p}(\mathbb{K})
$$

4日)

 $299$ 

∍

∍

#### Tableau unidimensionnel

 $\bullet$  A.shape  $(n, )$  liste

Tableau bidimensionnel

- A.shape  $(n, p)$  matrice  $A \in \mathfrak{M}_{n,p}(\mathbb{K})$
- 

**•** A.shape  $(n, 1)$  matrice colonne  $A \in \mathfrak{M}_{n,1}(\mathbb{K})$ 

 $\sim$   $\sim$ 

#### Tableau unidimensionnel

 $\bullet$  A.shape  $(n, )$  liste

Tableau bidimensionnel

- 
- 
- 

• A.shape  $(n, p)$  matrice  $A \in \mathfrak{M}_{n,p}(\mathbb{K})$ **•** A.shape  $(n, 1)$  matrice colonne  $A \in \mathfrak{M}_{n,1}(\mathbb{K})$ • A.shape  $(1, n)$  matrice ligne  $A \in \mathfrak{M}_{1,n}(\mathbb{K})$ 

 $\overline{a}$ 

### Type d'un tableau

Un seul type d'éléments A.dtype

4日)

母

∍

×.  $\sim$ × Пb. E

∍

## Type d'un tableau

- Un seul type d'éléments A.dtype
- Par défaut, flottants sur 8 octets.

 $\leftarrow$ 

 $299$ 

э

## Type d'un tableau

- Un seul type d'éléments A.dtype
- Par défaut, flottants sur 8 octets.
- Par défaut, entiers sur 4 octets :

$$
-2^{31}\leqslant x<2^{31}=2\ 147\ 483\ 648.
$$

 $\sim$   $\sim$ 

 $QQ$ 

## Type d'un tableau

- Un seul type d'éléments A.dtype
- Par défaut, flottants sur 8 octets.
- Par défaut, entiers sur 4 octets :

$$
-2^{31}\leqslant x<2^{31}=2\ 147\ 483\ 648.
$$

Danger! Avec les entiers, arithmétique modulo 232.

 $\overline{a}$ 

#### Tableaux constants

 $A = np{\cdot}zeros(3)$ 

 $0. 0. 0.$ A.shape (3,)

目

<span id="page-16-0"></span> $299$ 

Lycée Pierre Corneille - MP [Les tableaux avec numpy](#page-0-0)

4 0 8 × 同  $\,$   $\,$ ∢ 重 ふくぼう

#### Tableaux constants

 $A = np{\cdot}zeros(3)$ 

 $\bullet$  B = np.ones((1,3))

 $0. 0. 0.$ A.shape  $(3, )$ 1. 1. 1.) B.shape (3, 1)

イヨメ イヨメ

 $299$ 

э

4日)

#### Tableaux constants

 $\circ$  A = np.zeros(3)

- $\bullet$  B = np.ones((1,3))
- o  $np.ones((3,1))$

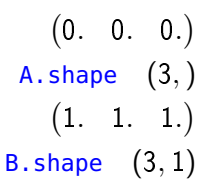

化重变 化重 **D** ∍

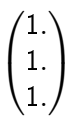

 $299$ 

4日)

#### Tableaux constants

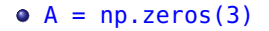

- $\bullet$  B = np.ones((1,3))
- $o$  np.ones( $(3,1)$ )

 $o$  np.zeros $((3,3))$ 

- $0. 0. 0.$ A.shape (3,) 1. 1. 1.) B.shape (3, 1)
	- $\sqrt{ }$  $\overline{1}$ 1. 1. 1.  $\setminus$  $\overline{1}$

つくへ

э

 $\sqrt{ }$  $\mathcal{L}$ 0. 0. 0. 0. 0. 0. 0. 0. 0.  $\setminus$  $\overline{1}$ 

化重变 化重

 $\blacksquare$ 

### Tableaux aléatoires

- t : tuple (format choisi)
	- Variables indépendantes de loi uniforme sur [0, 1]

np.random.random(t)

 $\sim$  m

つくへ

## Tableaux aléatoires

- t : tuple (format choisi)
	- Variables indépendantes de loi uniforme sur [0, 1]

```
np.random.random(t)
```
Variables indépendantes de loi uniforme sur l'intervalle entier  ${a, \ldots, b-1}$ 

np.random.randint(a, b, t)

 $\sim$   $\sim$ 

### Tableaux diagonaux

• Matrice identité : np.identity(d)  $I_d$ 

E

э  $\,$ ×

∍

 $299$ 

 $\leftarrow$ 

#### Tableaux diagonaux

- Matrice identité :  $np.identity(d)$  Identity (d)
- Matrice diagonale : np.diag(L) Diag $(\ell_0, \ldots, \ell_{d-1})$

つくへ

э

 $\sim$   $\sim$ 

#### Autres méthodes

**•** Progression arithmétique : tableau des  $x_k = a + k$  dx tels que  $a \leq x_k < b$ np.arange(a, b, dx)

 $\sim$   $\sim$ 

 $299$ 

э

### Autres méthodes

- **•** Progression arithmétique : tableau des  $x_k = a + k$  dx tels que  $a \leq x_k < b$ np.arange(a, b, dx)
- Conversion de liste inp.array

 $\sim$   $\sim$ 

 $\Omega$ 

### Autres méthodes

- **•** Progression arithmétique : tableau des  $x_k = a + k$  dx tels que  $a \leq x_k < b$ np.arange(a, b, dx)
- Conversion de liste inp.array
- Changements de format

 $\overline{a}$ 

 $\Omega$ 

### Autres méthodes

- **•** Progression arithmétique : tableau des  $x_k = a + k$  dx tels que  $a \leq x_k < b$ 
	- np.arange(a, b, dx)
- Conversion de liste : np.array
- Changements de format
	- Transposition du tableau bidimensionnel A

np.transpose(A) ou A.transpose()

### Autres méthodes

**•** Progression arithmétique : tableau des  $x_k = a + k$  dx tels que  $a \leq x_k < b$ 

```
np.arange(a, b, dx)
```
- Conversion de liste : np.array
- Changements de format
	- Transposition du tableau bidimensionnel A

```
np.transpose(A) ou A.transpose()
```
Changement de format du tableau A :

 $B = A$ . reshape(f)

つくい

où le format f est compatible avec le format A.shape.

## Élément d'un tableau

 $\bullet$  Tableau unidimensionnel de format  $(n, )$ :

A[i] pour  $0 \leq i < n$ 

 $\leftarrow$ 

∍

∍

 $299$ 

<span id="page-29-0"></span>∍

# Élément d'un tableau

 $\bullet$  Tableau unidimensionnel de format  $(n, )$ :

A[i] pour  $0 \leq i < n$ 

 $\bullet$  Tableau bidimensionnel de format  $(n, p)$ :

A[i, j] pour  $0 \le i < n$  et  $0 \le i < p$ .

 $\sim$   $\sim$ 

 $\Omega$ 

# Élément d'un tableau

 $\bullet$  Tableau unidimensionnel de format  $(n, )$ :

A[i] pour  $0 \leq i < n$ 

 $\bullet$  Tableau bidimensionnel de format  $(n, p)$ :

A[i, j] pour  $0 \le i < n$  et  $0 \le i < p$ .

 $\bullet$  En dimension 3  $A[i,j,k]$ 

 $\sim$   $\sim$ 

Tableau A de format  $(n, p)$ 

 $\bullet$  *i*-ème ligne : A[i, : ] pour  $0 \leq i < n$ 

 $\sim$   $\sim$ 

Tableau A de format  $(n, p)$ 

- $\bullet$  *i*-ème ligne : A[i, : ] pour  $0 \leq i < n$
- $\bullet$  j-ème colonne : A[:, j] pour  $0 \leq j < p$

 $\overline{a}$ 

 $\Omega$ 

Tableau A de format  $(n, p)$ 

- $\bullet$  *i*-ème ligne  $A[i,:]$  pour  $0 \leq i < n$
- $\bullet$  j-ème colonne : A[:, j] pour  $0 \leq j < p$
- Diagonale : np.diag(A)

 $\overline{a}$ 

Tableau A de format  $(n, p)$ 

- $\bullet$  *i*-ème ligne  $A[i,:]$  pour  $0 \leq i < n$
- $\bullet$  j-ème colonne : A[:, j] pour  $0 \leq j < p$
- Diagonale : np.diag(A)
- Sur-diagonales : np.diag(A, k)  $(a_{i,i+k})_{0\leq i pour  $1\leq k < p$$

Tableau A de format  $(n, p)$ 

- $\bullet$  *i*-ème ligne  $\mathbf{A}[\mathbf{i},\cdot]$  pour  $0 \leqslant i < n$
- $\bullet$  *j*-ème colonne : A[:, j] pour  $0 \leq i < p$
- Diagonale : np.diag(A)
- Sur-diagonales : np.diag(A, k)  $(a_{i,i+k})_{0\leq i < p-k}$  pour  $1 \leq k < p$
- Sous-diagonales : np.diag(A, k)  $(a_{i-k,j})_{0\leq i \leq n+k}$  pour  $-n < k \leq -1$

Opérations sur les complexes

Tableau A de nombres complexes

Tableau des parties réelles : A.real()

 $\sim$  m

<span id="page-37-0"></span> $\Omega$ 

Opérations sur les complexes

Tableau A de nombres complexes

- Tableau des parties réelles : A. real()
- Tableau des parties imaginaires : A.imag()

Opérations sur les complexes

Tableau A de nombres complexes

- Tableau des parties réelles : A. real()
- Tableau des parties imaginaires : A.imag()
- Tableau des conjugués : A.conj()

Opérations de pivot : Permutation

Sur des lignes :  $L_i \leftrightarrow L_i$ 

```
A[i,:], A[i,:] = A[i,:].copy(), A[i,:].copy()
```
Sur des colonnes :  $C_i \leftrightarrow C_i$ 

 $A[:, i], A[:, j] = A[:, j].copy(), A[:, i].copy()$ 

a mills

化重复 化重变

Opérations de pivot : Multiplication

Sur des lignes :  $L_i \leftarrow \alpha L_i$ 

 $A[i,:] = alpha*A[i,:]$ 

Sur des colonnes :  $C_i \leftarrow \alpha C_i$ 

 $A[:,j] = alpha*A[:,j]$ 

4 17 18 4 伊 化重复 化重变

Opérations de pivot : Addition

Sur des lignes :  $L_i \leftarrow L_i + \alpha L_i$ 

```
A[i,:] = A[i,:] + alpha*A[i,:]
```
Sur des colonnes :  $C_i \leftarrow C_i + \alpha C_i$ 

 $A[:, i] = A[:, i] + alpha*A[:, i]$ 

and the first

4 冊 ▶

- 4 重 8 - 4 重 8

### Valeurs extrêmes

Pour un tableau A de format  $(n, p)$ 

Valeurs globales

$$
A.max() = \max_{\substack{0 \le i < n \\ 0 \le i < p}} a_{i,j} \qquad A.min() = \min_{\substack{0 \le i < n \\ 0 \le j < p}} a_{i,j}
$$

4 0 8 4 伊  $\mathbf{p}$  E

医毛囊 医毛囊 医

### Valeurs extrêmes

Pour un tableau A de format  $(n, p)$ 

Valeurs globales

$$
A.max() = \max_{\substack{0 \le i < n \\ 0 \le j < p}} a_{i,j} \qquad A.min() = \min_{\substack{0 \le i < n \\ 0 \le j < p}} a_{i,j}
$$

Valeurs par colonnes

$$
\text{A.max}(\text{axis=0}) = \max_{0 \leq i < n} a_{i,j} \qquad \text{A.min}(\text{axis=0}) = \min_{0 \leq i < n} a_{i,j}
$$

4日)

化重 经间 э  $299$ 

∍  $\rightarrow$ 

#### Valeurs extrêmes

Pour un tableau A de format  $(n, p)$ 

• Valeurs globales

$$
A.max() = \max_{\substack{0 \le i < n \\ 0 \le j < p}} a_{i,j} \qquad A.min() = \min_{\substack{0 \le i < n \\ 0 \le j < p}} a_{i,j}
$$

Valeurs par colonnes

 $A.max(axis=0) = max \n  
\n0 \le i < n$  $a_{i,j}$  A.min(axis=0) = min  $a_{i,j}$ <br>0 $\leqslant i < n$ 

• Valeurs par lignes

 $A.max(axis=1) = max \substack{0 \leq j < p}$  $a_{i,j}$  A.min(axis=1) = min  $a_{i,j}$ 

K ロ ▶ K 何 ▶ K 手 ▶ K 手 ▶

### Valeurs extrêmes

Pour un tableau unidimensionnel A :

- Plus petit indice *i* tel que  $A[i]$  soit maximal : A.argmax()
- Plus petit indice *i* tel que  $A[i]$  soit minimal : A.argmin()

### Valeurs extrêmes

Pour un tableau unidimensionnel A :

- Plus petit indice *i* tel que  $A[i]$  soit maximal : A.argmax()
- Plus petit indice *i* tel que  $A[i]$  soit minimal : A.argmin()

Cas d'un tableau bidimensionnel ?

### Calculs de sommes

· Somme de tous les éléments : A.sum()

4日)

E

э **D** ×

∍

- · Somme de tous les éléments : A.sum()
- Moyenne de tous les éléments : A.mean()

 $\overline{a}$ 

 $299$ 

э

- Somme de tous les éléments : A.sum()
- Moyenne de tous les éléments : A.mean()
- Calcul des lois marginales sachant la loi conjointe d'un couple de variables aléatoires discrètes

- Somme de tous les éléments : A.sum()
- Moyenne de tous les éléments : A.mean()
- Calcul des lois marginales sachant la loi conjointe d'un couple de variables aléatoires discrètes
	- Sommes partielles par colonnes : A.sum(axis=0)

$$
\sum_{0 \leqslant i < n} a_{i,j} = \sum_{0 \leqslant i < n} \mathbf{P}(X = i, Y = j) = \mathbf{P}(Y = j)
$$

- Somme de tous les éléments : A.sum()
- Moyenne de tous les éléments : A.mean()
- Calcul des lois marginales sachant la loi conjointe d'un couple de variables aléatoires discrètes
	- Sommes partielles par colonnes : A.sum(axis=0)

$$
\sum_{0 \leq i < n} a_{i,j} = \sum_{0 \leq i < n} \mathbf{P}(X = i, Y = j) = \mathbf{P}(Y = j)
$$

• Sommes partielles par lignes : A.sum(axis=1)

$$
\sum_{0\leqslant j < p} a_{i,j} = \sum_{0\leqslant j < p} \mathsf{P}(X = i, Y = j) = \mathsf{P}(X = i)
$$

Si le tableau A représente la loi d'une variable aléatoire discrète :

$$
a_i = P(X = i)
$$

on peut en déduire la fonction de répartition de  $X$ :

$$
f_i = \mathsf{P}(X \leq i) = \sum_{0 \leq k \leq i} \mathsf{P}(X = k)
$$

avec  $(f_i)=A$ .cumsum().

Deux tableaux A et B de même format peuvent être multipliés terme à terme.

 $\overline{a}$ 

 $QQ$ 

Deux tableaux A et B de même format peuvent être multipliés terme à terme.

Application : Méthode des rectangles

\n- $$
x = (x_i)_{0 \leq i < n}
$$
\n- $y = (f(x_i))_{0 \leq i < n}$
\n- $y = (x_i)_{0 \leq i < n}$
\n

 $\Omega$ 

Deux tableaux A et B de même format peuvent être multipliés terme à terme.

Application : Méthode des rectangles

 $\bullet \mathbf{x} = (x_i)_{0 \leq i \leq n}$  abscisses  $y = (f(x_i))_{0 \leq i < n}$ ordonnées o dx =  $x[1:] - x[:-1] = (x_i - x_{i-1})_{1 \le i \le n}$ 

Deux tableaux A et B de même format peuvent être multipliés terme à terme.

Application : Méthode des rectangles

- $\bullet \times = (x_i)_{0 \leq i \leq n}$  abscisses  $y = (f(x_i))_{0 \leq i < n}$ ordonnées
- o dx =  $x[1:] x[:-1] = (x_i x_{i-1})_{1 \le i \le n}$

(y[1:]\*dx).sum() =  $\sum_{1 \le i < n} y_i(x_i - x_{i-1}) \approx \int_a^b f(x) dx$ 

• 
$$
(y[:-1]*dx) . sum() = \sum_{1 \le i < n} y_{i-1}(x_i - x_{i-1}) \approx \int_a^b f(x) \, dx
$$

### Produit matriciel

• Si A et B sont de formats respectifs  $(n, p)$  et  $(p, q)$ , alors np.dot(A, B) donne le produit matriciel  $AB \in \mathfrak{M}_{n,q}(\mathbb{K})$ .

 $\overline{a}$ 

[Création d'un tableau](#page-16-0) [Parties d'un tableau](#page-29-0) [Opérations](#page-37-0)

## Produit matriciel

- Si A et B sont de formats respectifs  $(n, p)$  et  $(p, q)$ , alors np.dot(A, B) donne le produit matriciel  $AB \in \mathfrak{M}_{n,q}(\mathbb{K})$ .
- Si A et x sont de formats respectifs  $(n, p)$  et  $(p, )$ , alors np.dot(A, x) donne la colonne Ax.

## Produit matriciel

- Si A et B sont de formats respectifs  $(n, p)$  et  $(p, q)$ , alors np.dot(A, B) donne le produit matriciel  $AB \in \mathfrak{M}_{n,q}(\mathbb{K})$ .
- Si A et x sont de formats respectifs  $(n, p)$  et  $(p, )$ , alors np.dot(A, x) donne la colonne Ax.
- $\bullet$  Si A et x sont de formats respectifs  $(n, p)$  et  $(n, )$ , alors  $np.dot(x, A)$  donne la ligne  ${}^t xA$ .

### Fonctions vectorialisées

Les fonctions du module numpy peuvent s'appliquer aussi bien à un nombre qu'à un tableau (de format quelconque) : si  $A = (a_{i,j})_{0 \leq i,j < n}$ , alors

$$
f(A) = (f(a_{i,j}))_{0 \leq i,j < n}.
$$

#### Fonctions vectorialisées

**·** Les fonctions du module numpy peuvent s'appliquer aussi bien à un nombre qu'à un tableau (de format quelconque) : si  $A = (a_{i,j})_{0 \leq i,j < n}$ , alors

$$
f(A) = (f(a_{i,j}))_{0 \leq i,j < n}.
$$

Appliquer une comparaison à un tableau retourne un tableau booléen de même format.

 $A = np.random.random((3, 5))$ B,  $C = (A > 0.75)$ ,  $(A < = 0.25)$ 

### Fonctions vectorialisées

**·** Les fonctions du module numpy peuvent s'appliquer aussi bien à un nombre qu'à un tableau (de format quelconque) : si  $A = (a_{i,j})_{0 \leq i,j < n}$ , alors

<span id="page-63-0"></span>
$$
f(A) = (f(a_{i,j}))_{0 \leq i,j < n}.
$$

Appliquer une comparaison à un tableau retourne un tableau booléen de même format.

 $A = np.random.random((3, 5))$ B,  $C = (A > 0.75)$ ,  $(A < = 0.25)$ 

Un tableau booléen peut être utilisé comme une fonction indicatrice, en particulier pour définir des fonctions en escalier  $X = 3*B-1*C$ .